## **VISION Cache Issue**

Due to a PeopleTools upgrade earlier this year, if you have not logged into VISION for a while you may experience issues when you sign in the first time. For example, you may have a blank home page with no tiles or receive odd error messages. To resolve this issue, you will need to clear your browser cache.

With your browser window active, click on the ctrl+shift+delete keys at the same time. This will open a clear history window:

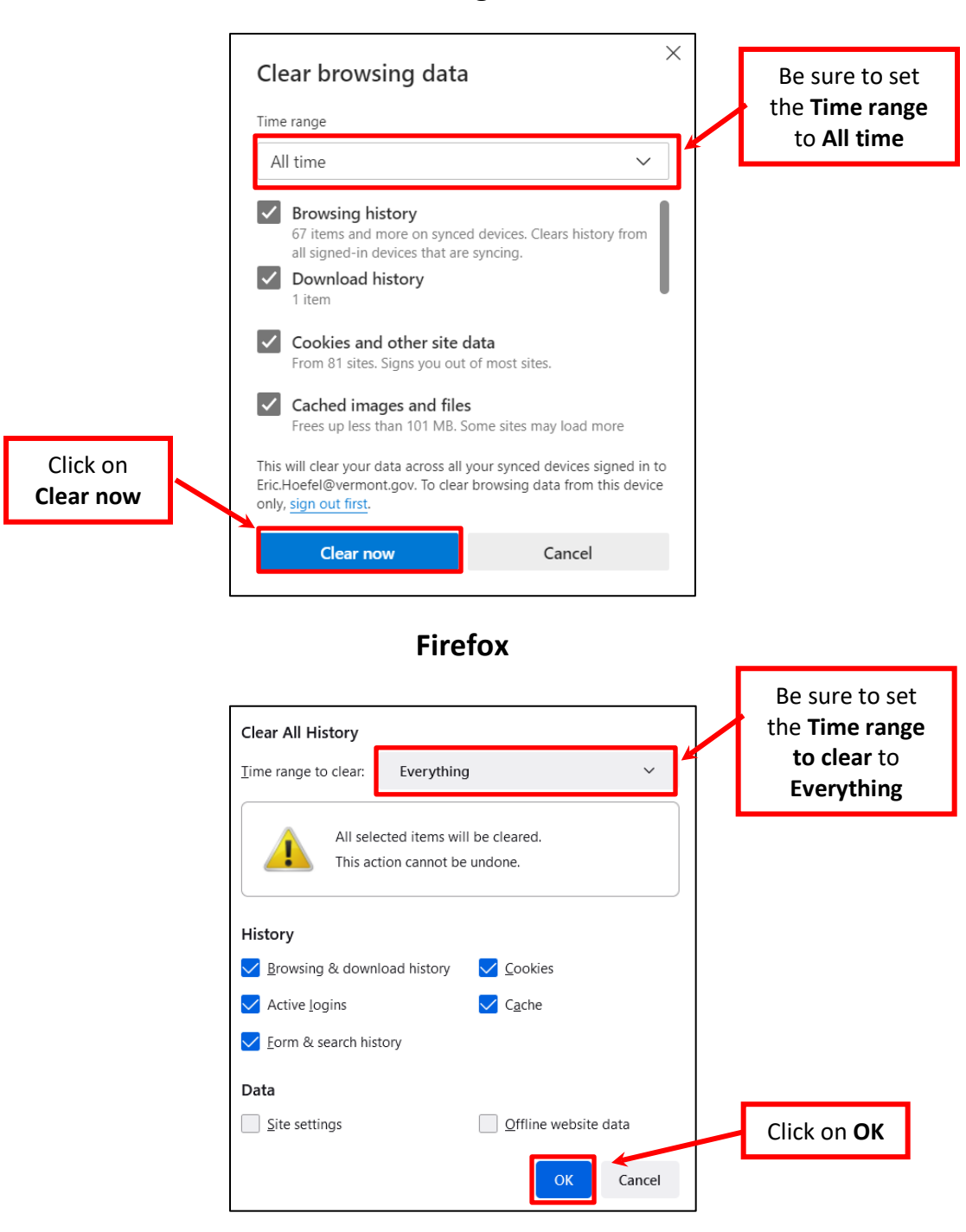

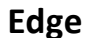

## **Chrome**

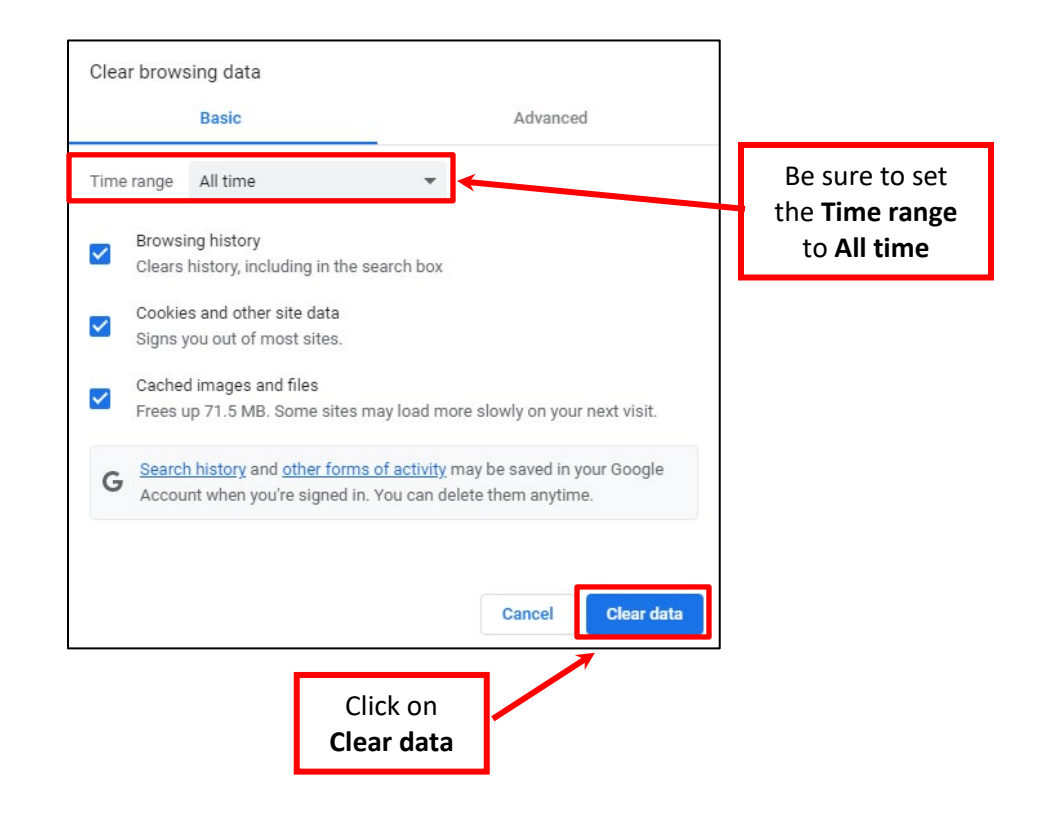